#### AutoCAD Crack With Key Free 2022 [New]

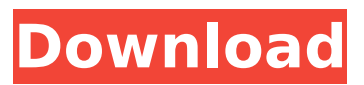

**AutoCAD Crack Activation Download**

AutoCAD is built on a 3D (tridimensional) mathematical model of the real world. AutoCAD's main function is to allow its users to create accurate drawings in three dimensions. In fact, the program is a set of tools designed to allow you to draw accurate representations of complex objects. Autodesk states that the only way to "master"

AutoCAD is to work through the tutorials, each of which has its own learning curve. Install AutoCAD on Mac In this article, we are going to show you the basic steps of installing AutoCAD on Mac. Before you can install AutoCAD, make sure that you have a compatible Mac. For that, make sure that you have a Mac system that is equipped with at least a 2.0 GHz processor. In case you have a Mac OS X 10.7 or earlier system, you should consider downloading and installing a Mac OS X 10.8 or later version to make sure that you have the latest and greatest

version of Mac OS X. There is a manual way of installing AutoCAD. This means that you will need to follow all the steps listed in the manual. However, if you are familiar with these steps, there is no need to read the manual. In any case, we are going to show you a simple, 3D animated setup wizard that will guide you through the steps of installing AutoCAD on your Mac. The animation does not show the exact sequence of actions and does not exactly follow the steps outlined in the manual. In case you have a Mac system, you can still follow the steps in the manual

to install AutoCAD. You may even follow our guide to download AutoCAD for Mac. Tutorial on how to install AutoCAD on Mac Step 1. Download AutoCAD from the Autodesk website and click on the Install button. You will see a progress bar indicating that your download is starting. The download may take some time. Step 2. When the download is complete, an AutoCAD Setup Wizard window will open. Click on the Install AutoCAD button. Step 3. Click on the Install button to begin the installation process. Step 4. When the AutoCAD Setup Wizard window appears, click on

the Next button. Step 5. The AutoCAD Setup Wizard window will show the license agreement screen, which indicates that you are agreeing to the terms of

**AutoCAD Crack PC/Windows**

Part of Project Portal: A set of tools for creating and publishing 2D and 3D web maps and web pages, Autodesk Project Portal enables users to interact with web maps, add their own GIS data, and publish their own web pages. This toolset includes: Webbased map creation: Users can create and publish web maps, Automatic map tile generator:

Projects can automatically generate tiles for use in their web maps Layout tools for working with maps: Using pan, zoom, and drag tools, users can create and manipulate web maps Graphisoft's Map Design and Publishing platform (MD&P) provides tools for creating and publishing web maps and web pages. It supports the following APIs: Graphism GraphQL HTML/CSS JavaScript (Web Components, HTML Imports, and Polymer) XMind and Mindjet's MindManager toolkit is an API platform that can be used to create web content, as well as

desktop software, mobile apps, and web applications. The platform includes a visual authoring and collaboration tool, a project management platform, a web publishing tool, a content creation tool, and a developer platform. The API provides direct access to the platform's objects. See also Content management system Web service References Further reading External links AutoCAD Crack Free Download 2016 API summary AutoCAD Crack For Windows 2016 Graphical User Interface Review Autodesk Exchange Apps Autodesk Exchange Apps

Autodesk Exchange Apps MD&P Category:AutodeskQ: Xcode build error when adding Realm.io to Cordova I'm attempting to build my cordova app, which is fairly complex, and on one point I'm getting an error that I can't figure out. When I follow the instructions

from the Realm.io documentation, there is no error. However, when I

follow those instructions in combination with the Cordova instructions, there's an error:

Skipping Xcode 4.3 to 4.3 - skipped using existing xcodebuild No xcodebuild found at: "~/Librar y/Developer/Xcode/DerivedData/.. /../usr/bin/xcodebuild". xcodebuild

### is built using /Users/matthiaskom bitz/Library/Developer/Xcode/ ca3bfb1094

Install the program. Open Autodesk. Generate a key. Extract the folder. Go to the created folder. Run the autocad.exe. Make all default settings. Autodesk opens. Autocad 2012: See this video tutorial. See this video tutorial. See this video tutorial. See this video tutorial. See this video tutorial. See this video tutorial. See this video tutorial. See this video tutorial. See this video tutorial. See this video tutorial. See this video tutorial. See this video tutorial. See this video tutorial. See this

# video tutorial. See this video tutorial. See this

# video tutorial. See this video tutorial. See this

# video tutorial. See this video tutorial. See this video tutorial. See this video tutorial.

**What's New in the AutoCAD?**

Using AutoCAD 2018, you could import drawn paper symbols and lines into your drawing for review and correction. With the new Markup Import and Markup Assist feature, you can now easily import text and drawings directly into your drawing. The new Markup Assist feature allows you to import, mark up, and assist you in the selection process using drawn paper symbols. You can also mark up AutoCAD drawings

# directly within the drawing, outside the drawing environment. Rendering with a 2D Render Engine: Autodesk has updated its 2D rendering technology, bringing an expansive range of display features to 2D rendering applications and products. This includes: You can now export 3D text for use in 2D texts. Lighting in 2D is more realistic, consistent, and powerful, including an improved precision reflection. Dimensioning is now consistent throughout the entire 2D rendering application and all objects in the drawing are dimensioned. The new functions

include display parameters for a variety of viewing conditions and improvements to the camera frustum. Rendering with 3D Textures: High-end graphics and texturing are part of the new 2D technology. The new technology includes: A new 3D Texturing feature for enhanced realism. Multi-layered texture support for more realistic and consistent visuals. Scalable texturing for improved performance. New tools and features for texturing, rendering, and lighting: New texturing tools, including a multilayered texturing tool and a mesh texturing tool. A new geometry

# tool, which lets you create and edit standard plane, dome, cylinder, cone, and frustum features. Improved lighting features: New lighting tools, including a uniform shading tool and a lighting spotlight tool. New improved lighting for 2D and 3D text, including the ability to export and apply shadow and reflection maps. Scenemanagement features are now also available in 2D. Several drawing-related improvements are also included. The user interface of 2D has also been greatly improved, making it easier to visualize your scene and

make selections. New 2D features include: More intuitive, higherquality text tooltips. A key-to-help

Windows 8.1, Windows 8, Windows 7, Windows Vista Preferred method: Dual-link DVI (or HDMI) connection OSD controls and Onscreen display enabled Support for Mac OS, Linux and Windows 8.1 based platforms. Note: dual monitor support in windows 8.1 is still being developed. Download Recommended 4K Resolution X-Sync is disabled. Do not enable internal VSync. The game must run at minimum 60 Hz. HDMI and DVI

#### Related links:

<http://www.flyerbee.com/?p=192541> <https://printeleven.com/wp-content/uploads/2022/07/AutoCAD-12.pdf> <http://overtorneaevenemang.se/?p=5802> <https://guc.lt/index.php/lt/autocad-free-x64/> <https://losoxla.net/autocad-24-0-crack-registration-code/> <https://ksycomputer.com/autocad-crack-latest-9/> [https://gamersmotion.com/autocad-2018-22-0-crack-torrent-activation-code-download-mac-win](https://gamersmotion.com/autocad-2018-22-0-crack-torrent-activation-code-download-mac-win-april-2022/)[april-2022/](https://gamersmotion.com/autocad-2018-22-0-crack-torrent-activation-code-download-mac-win-april-2022/) <https://contabilidad.xyz/autocad-2017-21-0-crack/> <http://automationexim.com/autocad-crack-pc-windows-3/> <https://cycloneispinmop.com/autocad-2023-24-2-crack-win-mac-latest/> <http://www.kenyasdgscaucus.org/?p=15114> [http://www.grisemottes.com/wp](http://www.grisemottes.com/wp-content/uploads/2022/07/AutoCAD__Crack___Activation_Key_April2022.pdf)[content/uploads/2022/07/AutoCAD\\_\\_Crack\\_\\_\\_Activation\\_Key\\_April2022.pdf](http://www.grisemottes.com/wp-content/uploads/2022/07/AutoCAD__Crack___Activation_Key_April2022.pdf) <https://halletabi.com/wp-content/uploads/2022/07/AutoCAD-7.pdf> <https://ebbsarrivals.com/2022/07/23/autocad-2021-24-0-crack-free-registration-code-final-2022/> <https://p2p-tv.com/autocad-20-1-download-latest-2022/> [https://www.townteammovement.com/wp](https://www.townteammovement.com/wp-content/uploads/2022/07/AutoCAD_Crack__X64_Updated.pdf)[content/uploads/2022/07/AutoCAD\\_Crack\\_\\_X64\\_Updated.pdf](https://www.townteammovement.com/wp-content/uploads/2022/07/AutoCAD_Crack__X64_Updated.pdf) <http://www.midax.it/registrazione-utenti/> [https://projfutr.org/wp-content/uploads/2022/07/AutoCAD\\_License\\_Code\\_\\_Keygen.pdf](https://projfutr.org/wp-content/uploads/2022/07/AutoCAD_License_Code__Keygen.pdf) <https://fitenvitaalfriesland.nl/autocad-crack-product-key-full-2/> [https://volektravel.com/wp-content/uploads/2022/07/AutoCAD\\_\\_Free\\_Download.pdf](https://volektravel.com/wp-content/uploads/2022/07/AutoCAD__Free_Download.pdf)